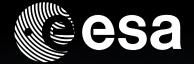

## HOW TO CONTRIBUTE TO HIPE

Davide Rizzo

www.esa.int

**European Space Agency** 

#### TWO WAYS OF CONTRIBUTING

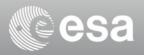

#### **Jython scripts**

#### **Java plugins**

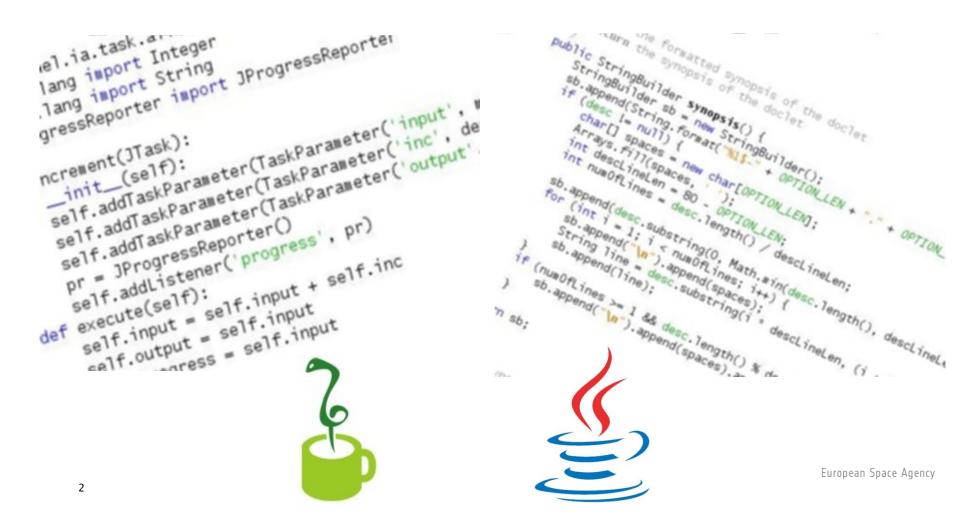

#### **EXAMPLE: IDL ASTRO LIBRARY**

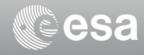

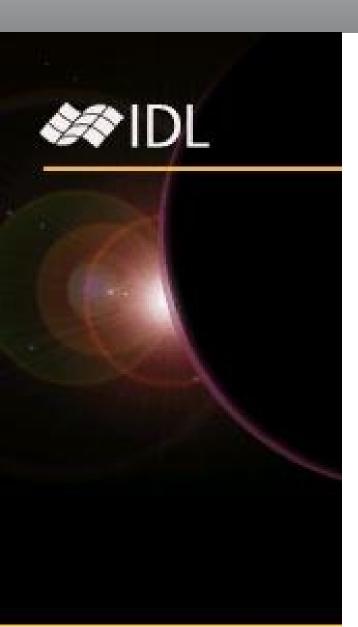

- Contributed and maintained by the community
- External scripts, not part of the core software
- Linked by ITT in the *Related Sites & Links* page
- ITT does not actively support the library
- Your ideas. Our software tools to make them happen

#### **EXAMPLE: FIREFOX ADD-ONS**

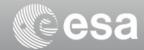

- A site to upload, download, rate and comment
- Integrated installation and update mechanisms
- The Mozilla Foundation does not develop add-ons...
- ...nor are they shipped with Firefox
- Once installed, they integrate seamlessly into Firefox

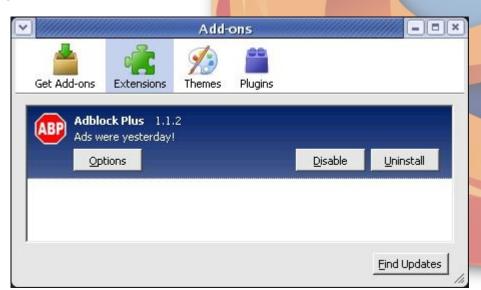

## **CONTRIBUTING JYTHON SCRIPTS**

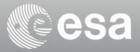

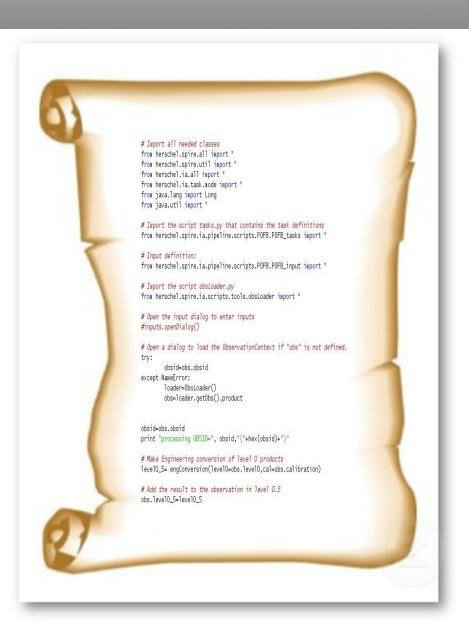

- Can be written as Tasks
- Details in Scripting and Data Mining
- Write, load into HIPE and run
- Just like IDL and astrolib scripts
- We can provide a directory page

for user-contributed scripts

## **CONTRIBUTING JAVA PLUGINS**

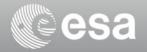

- May be Tasks, Views, Perspectives...
- ...and packaged as JAR files
- Add the JAR to your CLASSPATH and you're done (well, almost)
- We can provide a directory page
- A fully-fledged add-on mechanism is trickier!

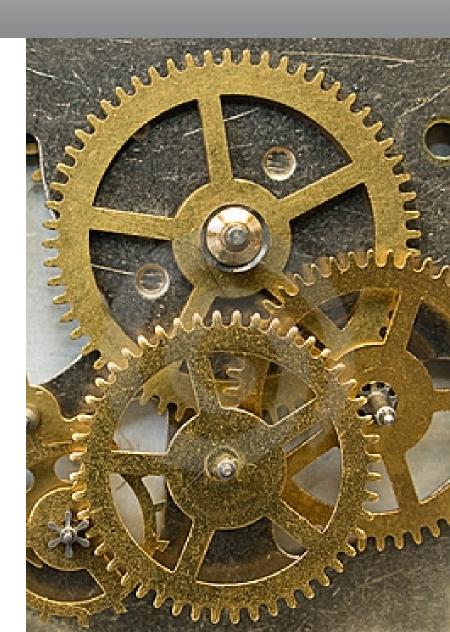

#### **EXAMPLE OF THIRD-PARTY PLUGIN: CASSIS**

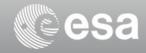

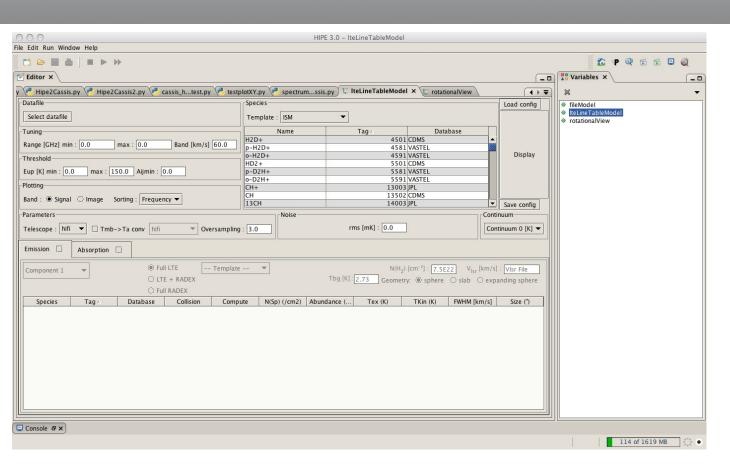

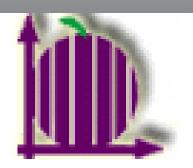

By Emmanuel Caux

- Comes as an additional JAR file
- You must have it on your CLASSPATH

#### CHANGING HIPE FROM THE INSIDE

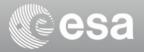

- Unpack zip file with the sources
  (look in src subdirectory)
- Edit the source files
- Compile them with *javac*
- Pack *class* files into a new JAR file
- Put JAR file into CLASSPATH
- Start HIPE and enjoy!

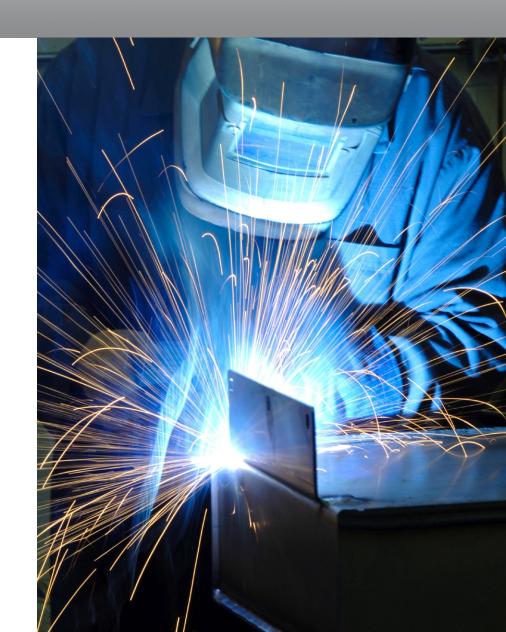

## THINGS TO LOOK OUT FOR

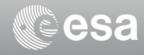

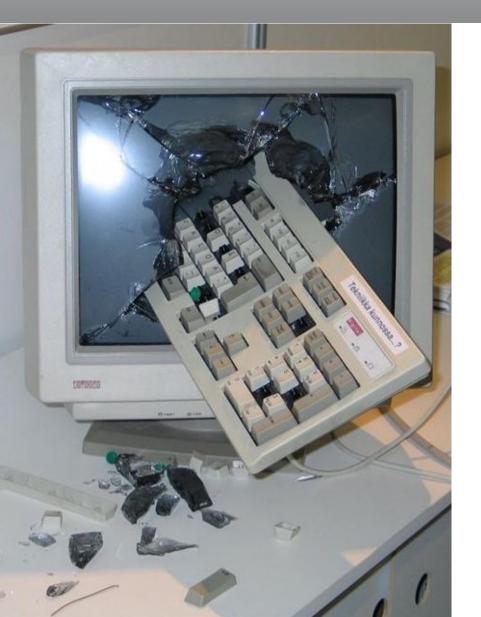

- Include external libraries in CLASSPATH
- Register Task in \_\_init\_\_.py (or other
  Jython file) with TaskToolRegistry
- Ensure files in JAR file have correct path
- Include JAR file at the top of installed.userlibraries

#### **UPCOMING DOCUMENTATION**

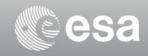

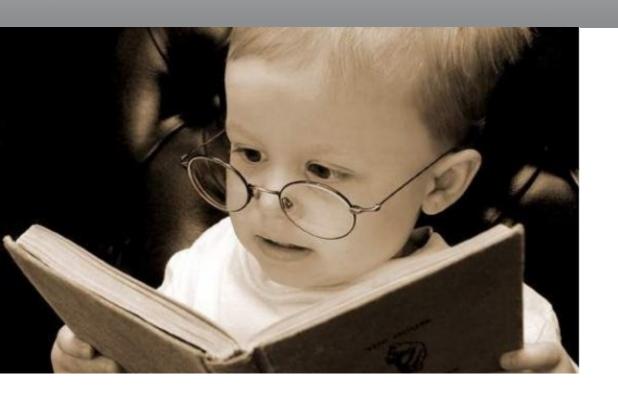

- HIPE Contributor's Guide
  (in preparation)
- If you have TWiki access:
  look at the Quick Guides
  in the HCSS Web

P.S.: how to write Tasks is already covered in the *Scripting and Data Mining* guide available from HIPE 2.0 Help

## YES, BUT WHEN?

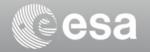

- Contributor's Guide: by end of February 2010
- Everything else: it depends on the outcome of the discussion!
- Simpler infrastructure can be provided more quickly
- If you do not know how to do this, please send a ticket to the Helpdesk and we can teach you how to do it step by step.

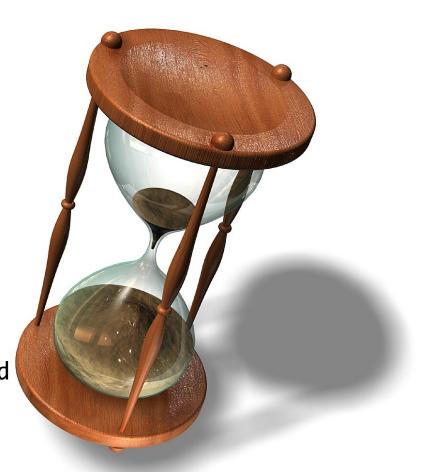

## **CODING IS NOT EVERYTHING**

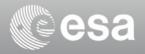

#### Who would like to contribute with...

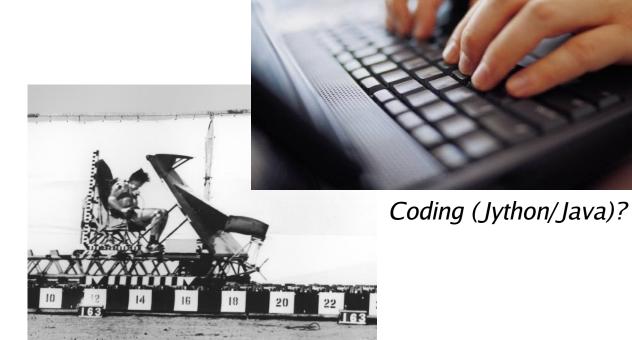

Beta testing?

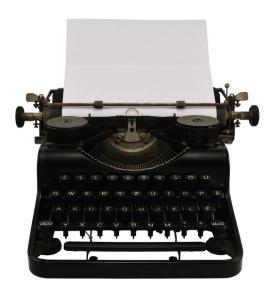

Documentation?

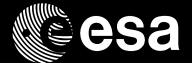

# Thank you

Any questions?

**European Space Agency**